## **ACT**<sup>NRCUA</sup>

# ACT® Score Report File Export API Documentation

*Last updated: 7/27/2020*

This documentation provides instruction for interacting with Encoura® Data Lab's Application Programming Interface (API) for the purposes of downloading ACT Score Report files from Encoura Data Lab.

All APIs are accessible only with proper authorization. If you have not received your **username**, **password**, **OrganizationId**, and **apiKey** from ACT | NRCCUA, please contact [support@encoura.org](mailto:support@encoura.org).

All APIs provide JSON responses (except where noted) and expect valid JSON content for the body of any POST request. All URLs provided in this documentation are for the production environment. The API exists at "https://api.datalab.nrccua.org/v1".

### AUTHENTICATION

#### **API Key**

Every request must be invoked with the "x-api-key" property set to the apiKey in the request header. For example, if your apiKey = aNgKsb3PSB4bx9c68iRWeaGfufzj2Vuz6qenwor1, all requests should include the following HTTP header. Your specific apiKey will be provided by your Encoura representative, or Member Support.

```
Example with curl: 
curl -H "x-api-key: aNgKsb3PSB4bx9c68iRWeaGfufzj2Vuz6qenwor1" -k
"https://api.datalab.nrccua.org/v1/datacenter/exports?productKey=score-
reporter"
```
#### **Authentication Service**

Before interacting with any API, you must be authenticated in the Encoura Data Lab system. After successful authentication, you will be provided a sessionToken which must be provided in the "Authorization" header with all future requests.

"Authorization": "JWT <token>"

#### **Request**

```
POST - "https://api.datalab.nrccua.org/v1/login" 
BODY
{
   "userName": "sampleuniversity0",
   "password": "password",
   "acceptedTerms": true (this should always be true)
}
```
**Response**

```
BODY
{
   "user": {
     "uid": "1e6c6d8e-af30-43ca-a519-395734701eba",
     "type": "User",
    "userName": "string",
     "firstName": "string",
    "lastName": "string",
"email": "string",
 "status": "Active",
     "organizations": [
\left\{ \begin{array}{c} \end{array} \right."uid": "1e6c6d8e-af30-43ca-a519-395734701eba",
         "name": "Sample University",
         "fice": "SAMPLE",
         "stateCode": "MO"
        }
    \frac{1}{\sqrt{2}} "attributes": [
        {
         "key": "string",
         "value": \{\} // could vary based on attribute requirements
        }
     ]
   },
   "sessionToken": "Base64 string"
}
```
#### **Organization Id**

When you log in, you will receive a list of organizations with which your username is associated. This can be found in the organization's array returned upon successful authentication. This must be included in a header for any subsequent requests listed below. The header should read as follows:

"Organization": "<uid>"

#### **Refresh Token**

This sessionToken is valid for 20 minutes. If your session must last more than 20 minutes, you must call the "refreshToken" endpoint to obtain a new sessionToken. Include "old" sessionToken in the "Authorization" header - "Authorization": "JWT <token>"

**Request**

```
GET - "https://api.datalab.nrccua.org/v1/refresh-token"
```
#### **Response**

```
BODY
{
   "sessionToken": "string"
}
```
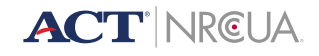

## FILE EXPORT APIs

#### **Get List of New Files for Export**

This will return a list of files that have not been previously exported from Encoura Data Lab using the API. In the example, only ACT Score Report files will be returned.

#### **Request**

```
GET - "https://api.datalab.nrccua.org/v1/datacenter/exports"
URL Parameters:
productKey=score-reporter
status=NotDelivered
```
#### **Response**

```
BODY
[{
   "uid": "1e6c6d8e-af30-43ca-a519-395734701eba",
  "fice": "SAMPLE",
   "organizationUid": "1e6c6d8e-af30-43ca-a519-395734701eba",
   "productKey": "score-reporter",
   "purchaseItems": [],
   "status": "NotDelivered",
   "listGenerated": true,
   "listPath": "1e6c6d8e-af30-43ca-a519-395734701eba",
   "quantity": 186,
   "costInPoints": 0,
   "costInDollars": 0,
   "date": 1565200372962,
   "deliveries": [],
   "created": {
       "createdBy": {
          "uid": "1e6c6d8e-af30-43ca-a519-395734701eba",
          "name": "",
          "type": ""
       },
       "createdAt": 1565200372962
   },
   "isExpired": false,
   "overdueEmailSentAt": 1565863231480,
   "isContinuous": false
}]
```
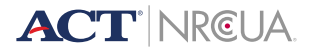

#### **Get Individual Export File**

**Request**

```
GET - "https://api.datalab.nrccua.org/v1/datacenter/exports/<uid>/download" 
      <uid> = (this is the "uid" from previous request)
URL Parameters:
filetype=csv (Using filetype=csv will return files created in comma-
delimited format. Using filetype=txt will return files created in fixed-
width text format. Transition date to be scheduled September 2020)
```
**Response**

```
BODY {
   downloadUrl: "string" (one time use only download url)
}
```
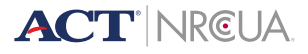